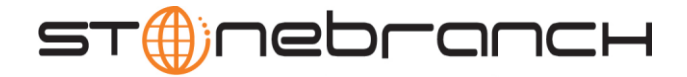

## UEMLoad Utility 4.3.0 Quick Reference

## Usage uemload [ACTION] [OPTIONS] [ {DEFFILE | [EVENTDEF] [HANDLER] } ]

uemload { -help | -version }

## Format

There is a long form and, for most options, a short form available for specifying each option on the command line. The long form is not case-sensitive; the short form is case-sensitive.

Options must be prefixed with a dash ( **-** ) character. If an option value is specified, the option and its value must be separated by at least one space.

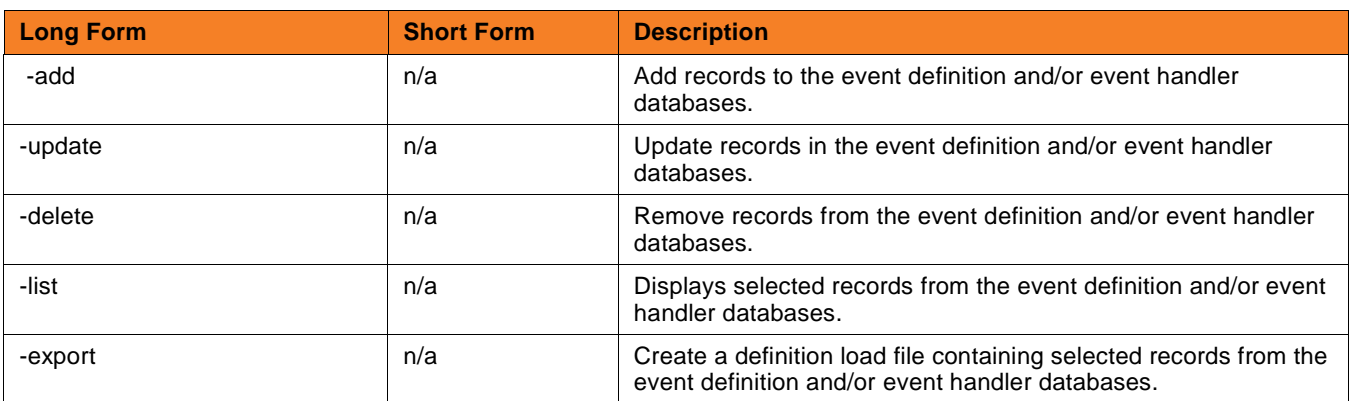

ACTION {-add | -update | -delete | -list | -export}

OPTIONS [-port] [-cmdid] [ { -help | -version } ]

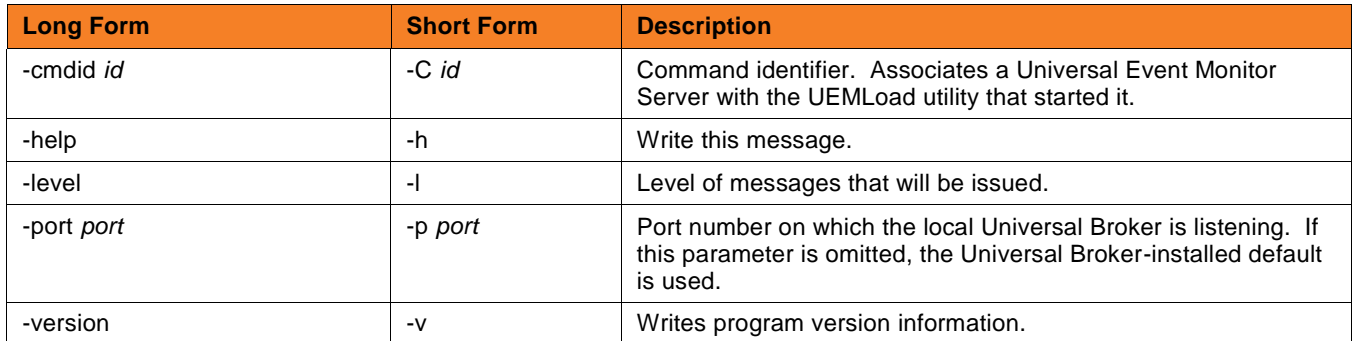

**Customer Support: North America (+1) 877 366-7887 ext. 6 [toll-free] Europe +49 (0) 700 5566 7887**

support@stonebranch.com

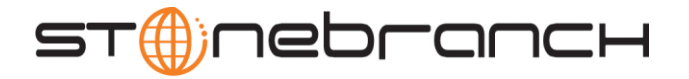

DEFFILE [-deffile]

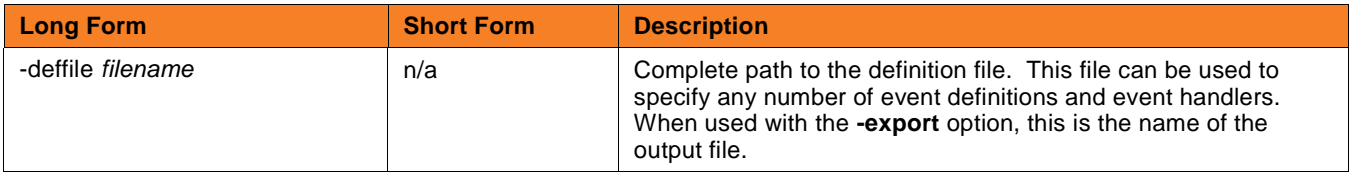

## EVENTDEF [-event\_id] [-comp\_name] [-event\_type] [-state] [-act\_date\_time] [-inact\_date\_time] [-tracking\_int] [-triggered\_id] [-rejected\_id] [-expired\_id] [-handler\_opts][-filespec] [-min\_file\_size] [-rename\_file] [-rename\_file\_spec]

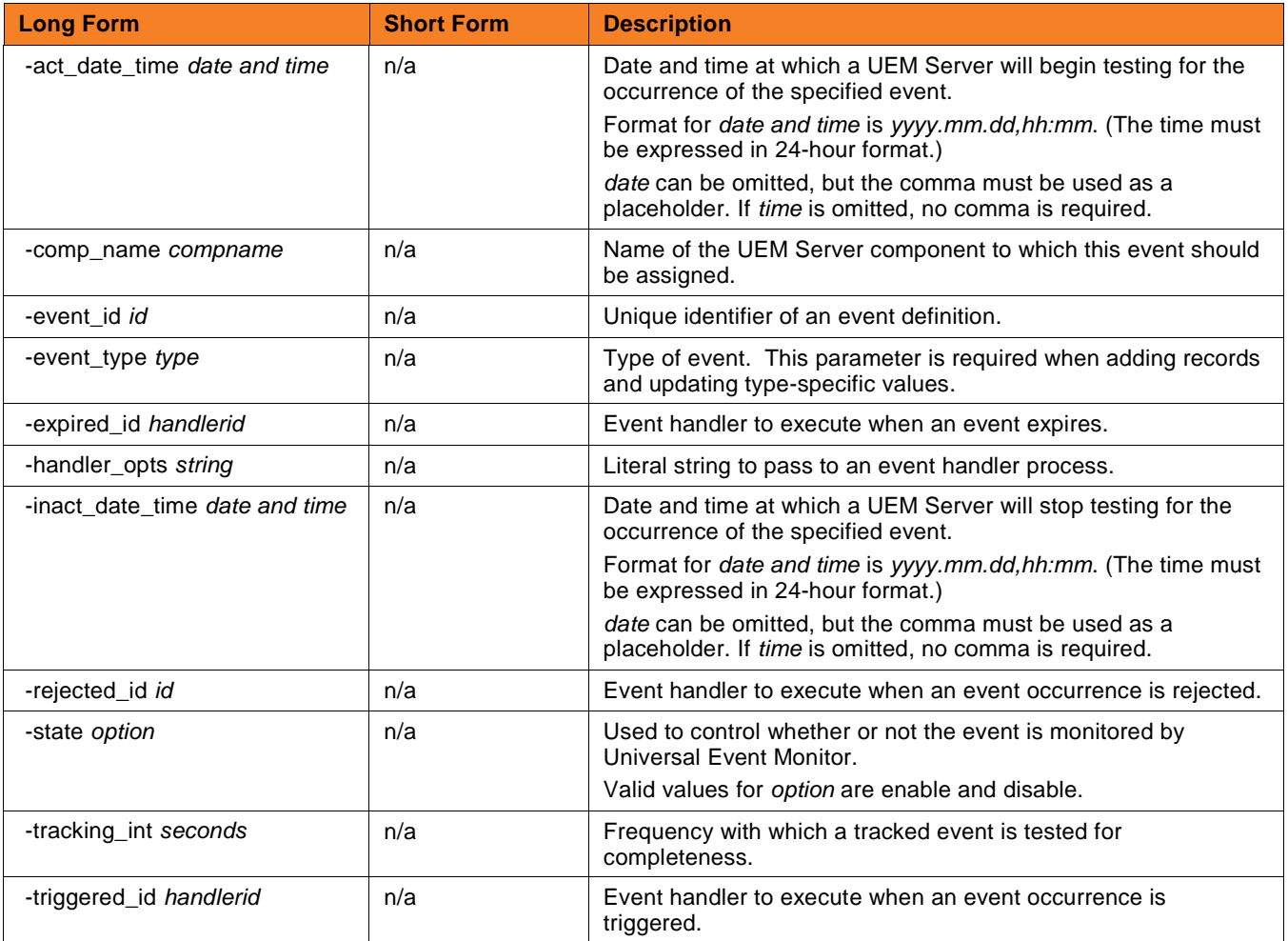

**Customer Support: North America (+1) 877 366-7887 ext. 6 [toll-free] Europe +49 (0) 700 5566 7887**

support@stonebranch.com

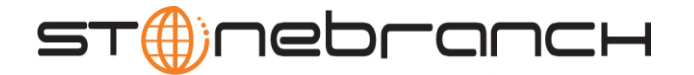

The following parameters are used when adding or updating event definitions with an event type of **FILE**.

| <b>Long Form</b>                    | <b>Short Form</b> | <b>Description</b>                                                                                                    |
|-------------------------------------|-------------------|----------------------------------------------------------------------------------------------------|
| -filespec filename                  | n/a               | Name of the file whose creation (and completion) Universal<br>Event Monitor should detect. Wildcards can be specified.                                                                                            |
| -min_file_size size[ <i>units</i> ] | n/a               | Smallest size a file can be in order for UEM to consider it<br>complete.                                                                                                    |
|                                     |                   | Valid values for <i>unit</i> are (b)ytes, (k)ilobytes, (m)egabytes, and<br>(g)igabytes. If no units are specified, it will default to bytes. If<br>this parameter is omitted, it will default to 0b (zero bytes). |
| -rename_file option                 | n/a               | Specifies whether or not the file should be renamed before<br>executing the event handler.                                                                                                    |
| -rename_filespec renamefile         | n/a               | Format to use for the renamed file.                                                                                                    |

HANDLER [-handler\_id] [-handler\_type] [-options] [-maxrc] [-file | -encryptedfile [-key] ] [-uerid [-pwd] ] [-cmd | -script [-script\_type] ]

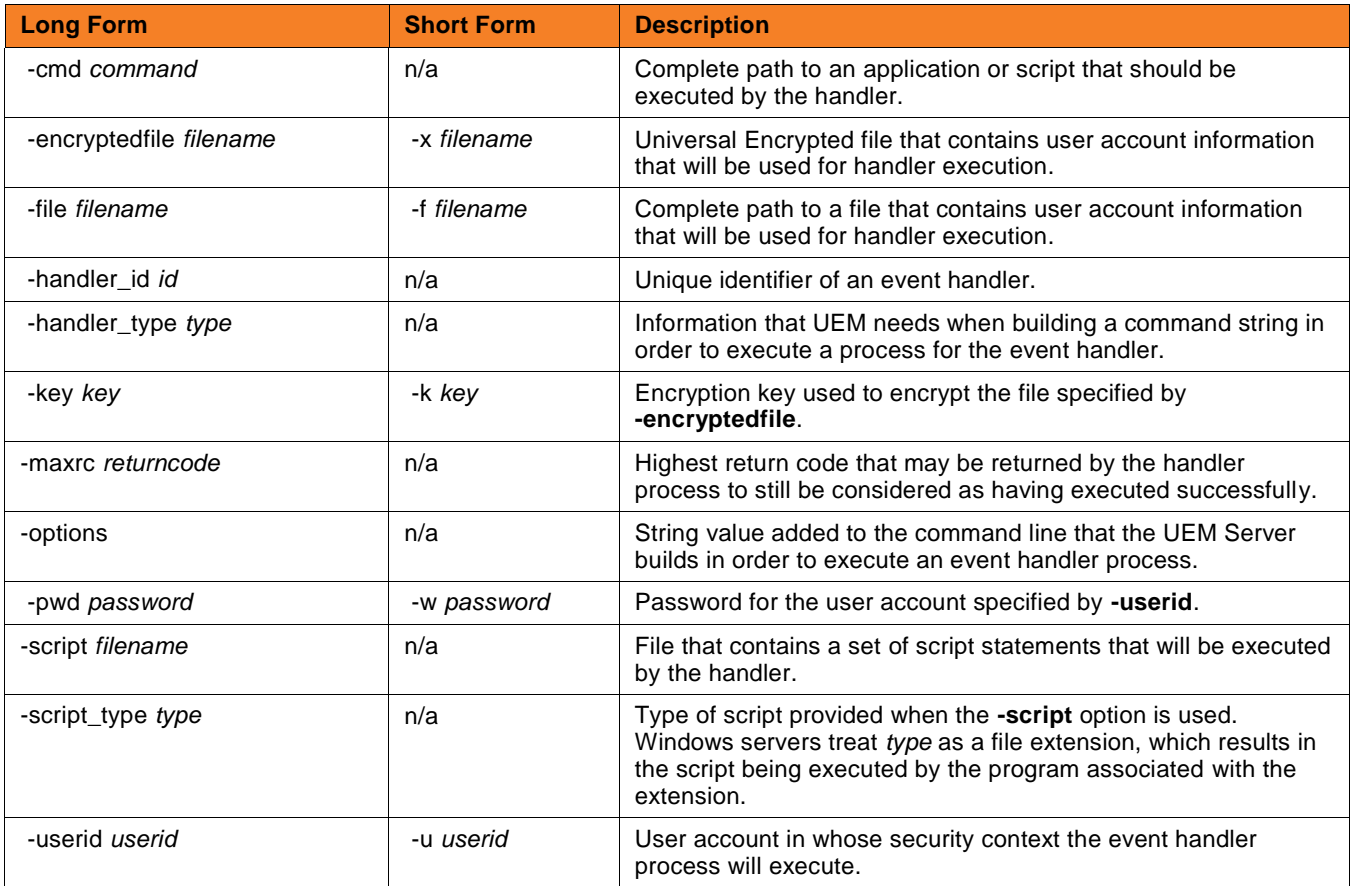

**Customer Support: North America (+1) 877 366-7887 ext. 6 [toll-free] Europe +49 (0) 700 5566 7887**

support@stonebranch.com